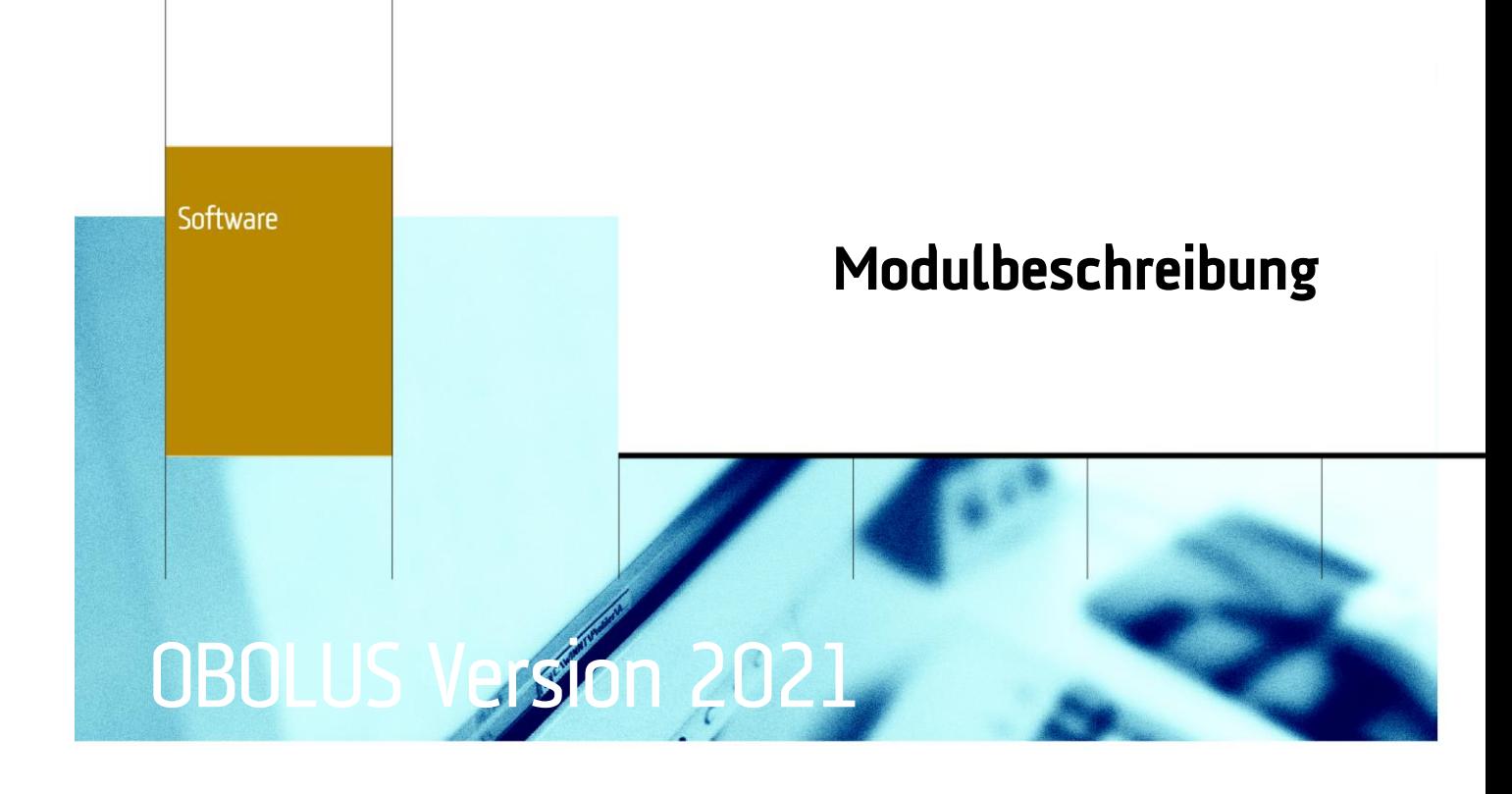

# Leistungsumfang der OBOLUS-Module

## **OBOLUS Vollversion**

Das OBOLUS Basismodul beinhaltet eine flexible und branchenunabhängige Kosten- und Leistungsrechnung mit Kostenarten-, Kostenstellen- und Kostenträgerrechnung. Die Kosten können je nach Lizenz von den entsprechenden Buchhaltungssystemen eingelesen und weiterverarbeitet werden. Die Software ist mandantenfähig und erlaubt es, eine frei definierbare Anzahl Mandanten und Geschäftsjahre einzurichten.

Es können frei definierbare Umlageschlüssel für die Verrechnung zwischen Kostenstellen und Kostenträger definiert werden. Die Schlüssel können basierend auf Prozenten, Faktoren, Verrechnungssätzen, Kennwerten, festen Werten sowie Restbeträgen definiert werden. Für Schlüssel, basierend auf Leistungsdaten bzw. Normkosten, wird das Zusatzmodul P&I benötigt.

Die Vollversion erlaubt eine beliebige Anzahl frei definierbarer Betriebsabrechnungsbogen. Für Soll-Ist-Vergleiche wird zusätzlich das Modul "OBOLUS Budgetierung benötigt. Diverse Auswertungen stehen zur Verfügung.

#### **OBOLUS Small Office**

Dieses Basismodul enthält den gleichen Funktionsumfang wie das OBOLUS Basismodul, erlaubt jedoch nur die Einrichtung eines Mandanten mit einer beliebigen Anzahl Geschäftsjahre und einem BAB (Betriebsabrechnungsbogen) pro Jahr.

#### **OBOLUS Kostenstellenrechnung und Budgetierung**

Dieses Modul beinhaltet den Funktionsumfang des OBOLUS Basismoduls exklusive:

- Definition und Verwendung von Kostenträgern
- Definition und Verwendung von Umlageschlüsseln

# $\mathbf{A}$  T U S

#### **OBOLUS Budgetierung**

Dieses Zusatzmodul erlaubt das Budgetieren auf Kostenarten, Kostenstellen und Kostenträger in Matrixform. Die Budgetierung kann gemischt in den Perioden Jahr, Semester, Quartal und Monat erfolgen. Auf sämtlichen Periodenstufen ist die Erfassung von Einzelpositionen möglich. Soll-Ist- Vergleiche sind immer auf Monatsebene möglich. Wo nicht erfasst, werden die nicht erfassten Werte linear bis auf maximal Monatsebene heruntergerechnet.

Es können eine freie Anzahl Budgetvarianten pro Mandant und Geschäftsjahr erfasst werden. Das Budget erlaubt auch die Verwendung von Umlageschlüsseln und den Einbau einer DB-Rechnung im gleichen Umfang wie in der IST-Rechnung. Es stehen diverse Auswertungen zur Verfügung.

#### **OBOLUS View-only**

Das View only Modul enthält den gleichen Funktionsumfang wie das OBOLUS Basismodul erlaubt jedoch nur das Lesen von Daten. Es können keine Veränderungen vorgenommen werden. Dieses Modul kann für Abteilungsleiter eingesetzt werden, welche Zugriff auf die Daten benötigen.

#### **OBOLUS Leistungsdaten und Schnittstellen**

Alle verwendbaren Schnittstellen wie ASCII-Textfiles, OLE-Server und DB-Schnittstelle sind darin enthalten. Zusätzlich können, basierend auf zu definierenden Leistungsmasken, Umlageschlüssel mit Leistungsdaten im BAB verwendet werden. Diese Leistungsdaten können über den implementierten Schnittstellen auch aus Fremdsystemen eingelesen bzw. geladen werden.

Beschreibung der Schnittstellen:

**ASCII** 

Ueber diese Schnittstellen können Buchungen oder Kontodaten, welche in ASCII Dateien abgelegt sind, eingelesen werden.

OLE-Server

Beinhaltet ein Set von Funktionen mit welchen OBOLUS von aussen gesteuert werden kann. (z.B. Lesen und Schreiben von Konten, Buchungen, BAB Daten, etc.)

DB-Schnittstelle

erlaubt das Definieren von Datenbankschnittstellen in die SQL-Datenbanken Access, SQL Anywhere, MS SQL Server und ORACLE. Über die Schnittstelle können Leistungsdaten und/oder Buchungsdaten eingelesen werden.

**MS Office** 

Die Schnittstelle zu Microsoft Office (Word & EXCEL) ist in jedem Modul vorhanden und erlaubt es z.B. den BAB in EXCEL zu exportieren sowie diverse Auswertungen an die Office Produkte zu übergeben.

## **Leistungsdaten**

In der Kostenrechnung können Leistungsdaten definiert, erfasst und im BAB dargestellt werden. Diese Daten können im BAB anschliessend für weitere Berechnungen verwendet werden. Daneben können diese als Ebenso als Leistungsdatenausweise dargestellt oder in einer Stückkostenrechnung verwendet werden.

#### **Konsolidierung**

Mit dem Konsolidierungsmodul können eine unbeschränkte Anzahl von Mandanten und Geschäftsjahren in einen neuen Mandanten konsolidiert werden. In diesem entsteht pro Kostenart und Kostenstelle bzw. Kostenträger eine Buchung. Der konsolidierte BAB wird im neuen Mandanten anschliessend durch den Anwender angelegt.

#### **OBOLUS Auswertungsserver**

Die Auswertungen in OBOLUS sind mit zwei Ausnahmen mit Seagate Crystal Report erstellt. Der Auswertungsserver erlaubt es, in Crystal Report erstellte Auswertungen nahtlos in OBOLUS einzubinden und über das Auswertungsmenü in OBOLUS aufrufen zu können. Die dazu benötigte Selektionsmaske kann ebenfalls im Auswertungsserver definiert werden. Der Auswertungsserver erlaubt es auch, im System vorhandene Auswertungen zu kopieren und ggf. anzupassen.

**Providing Solutions**

#### **EXCEL- Report-Kostenstellenleiter**

Diese Auswertung erlaubt das Ausgeben des Soll-/Ist- Vergleiches (Liste 10) nach EXCEL gemäss der Einstellungen, welche in der Liste 10 vorgenommen wurden. Pro Kostenstelle oder Kostenträger bzw. Gruppe wird in der Excelmappe eine Tabelle erstellt. Summen- und Gruppenformeln werden automatisch übernommen. Ebenso werden die Formeln für Totaldefinitionen erstellt. Umlagen werden als Festbeträge übernommen. Es können wahlweise folgende Einstellungen vorgenommen werden:

- eine Excelmappe für die gesamte Auswertung
- eine Excelmappe pro Kostenstellenleiter
- eine Excelmappe pro Kostenstelle und Kostenträger

# **OBOLUS EXCEL-Schnittstelle (Optional)**

Das optionale Modul erlaubt die Erstellung von individuellen Auswertungen in einem EXCEL Menü basierend auf VBA oder VSTO-Extension zu MS Office

# **Schnittstelle MS SQL Server**

Diese Schnittstelle wird nur für OBOLUS Small Office benötigt, falls die Applikation auf einem Microsoft SQL Server eingesetzt wird. Standardmässig wird mit diesem Modul Microsoft MSDE für Mehrplatzumgebungen und Sybase Adaptive Server 7.0 für Einzelplatzinstallationen ausgeliefert.

Hersteller

ATUS AG Dielsdorferstrasse 9, 8173 Neerach

Telefon +41 (0)44 859 10 59 Telefax +41 (0)44 859 10 58 www.atus.ch / www.kostenrechnung.ch info@atus.ch

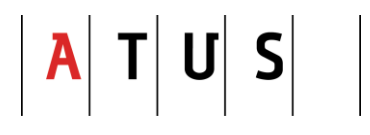